# **CaptionVisible**

Shows or hides the caption bar.

# Usage

```
Set_Property(OLECtrlEndId, "OLE.CaptionVisible", Boolean)
```
#### Values

[True | False]

**Default**: True

### Remarks

The CaptionVisible property determines whether or not the calendar's caption bar is visible along the top of the control. The caption bar allows the user to easily switch views and scroll through days, weeks, or months. It displays the current date range as well.

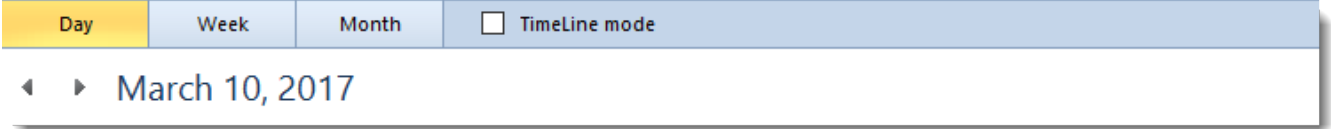

## Example

```
// Hide the caption bar
Set_Property(@Window:".OLE_CALENDAR", "OLE.CaptionVisible", 0)
// Show the caption bar
Set_Property(@Window:".OLE_CALENDAR", "OLE.CaptionVisible", 1)
```